Документ подписан простой э**л⁄ИИНИ СПБЕРСТЕ**Ю ТРАНСПОРТА РОССИЙСКОЙ ФЕДЕРАЦИИ Информация о владельце:ФЕДЕРАЛЬНОЕ АГ<mark>ЕНТСТВО ЖЕЛЕЗНОДОРОЖНОГО ТРАНСПОРТА</mark> ФИО: Гаранин Македе <del>раяк пос</del>чтосударственно<mark>е бюджетное образовательное учреждение высшего образования</mark> Должность: <mark>Ректор</sup>АМАРСКИЙ</mark> ГОСУДАРСТВЕННЫЙ УНИВЕРСИТЕТ ПУТЕЙ СООБЩЕНИЯ Дата подписания: 06.03.2024 15:16:31 Уникальный программный ключ: 7708e3a47e66a8ee02711b298d7c78bd1e40bf88

# **Проектирование пользовательского интерфейса** рабочая программа дисциплины (модуля)

Направление подготовки 09.03.01 Информатика и вычислительная техника

Направленность (профиль) Проектирование АСОИУ на транспорте

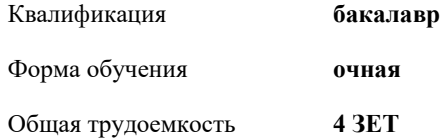

Виды контроля в семестрах: экзамены 8

#### **Распределение часов дисциплины по семестрам**

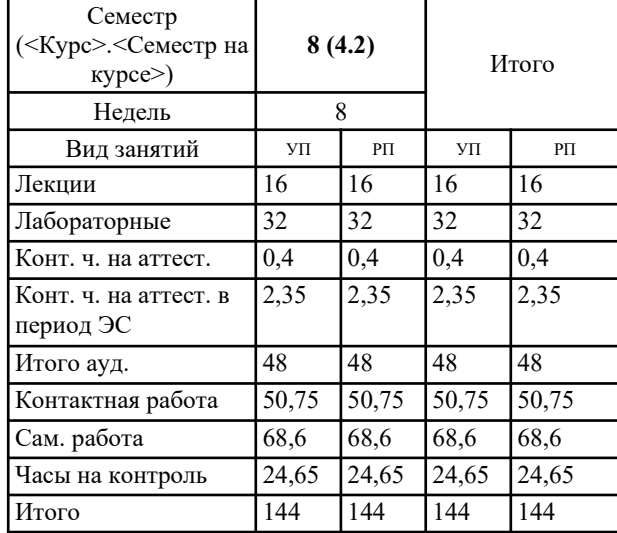

Программу составил(и): *к.т.н., доцент, Припутников А.П.*

Рабочая программа дисциплины **Проектирование пользовательского интерфейса**

разработана в соответствии с ФГОС ВО:

Федеральный государственный образовательный стандарт высшего образования - бакалавриат по направлению подготовки 09.03.01 Информатика и вычислительная техника (приказ Минобрнауки России от 19.09.2017 г. № 929)

составлена на основании учебного плана: 09.03.01-24-1-ИВТб.plm.plx Направление подготовки 09.03.01 Информатика и вычислительная техника Направленность (профиль) Проектирование АСОИУ на транспорте

Рабочая программа одобрена на заседании кафедры **Цифровые технологии**

Зав. кафедрой к.э.н., доцент Ефимова Т.Б.

### **1. ЦЕЛИ ОСВОЕНИЯ ДИСЦИПЛИНЫ (МОДУЛЯ)**

1.1 Формирование компетенций для осуществления теоретических, практических, современных представлений о методах разработки и проектирования пользовательских интерфейсов различного назначения в автоматизированных системах анализа, обработки информации и управления.

## **2. МЕСТО ДИСЦИПЛИНЫ (МОДУЛЯ) В СТРУКТУРЕ ОБРАЗОВАТЕЛЬНОЙ ПРОГРАММЫ**

Цикл (раздел) ОП: Б1.В.ДВ.02.01

## **3. КОМПЕТЕНЦИИ ОБУЧАЮЩЕГОСЯ, ФОРМИРУЕМЫЕ В РЕЗУЛЬТАТЕ ОСВОЕНИЯ ДИСЦИПЛИНЫ (МОДУЛЯ)**

ПК-2 Способен осуществлять концептуальное, функциональное и логическое проектирование систем среднего и крупного масштаба и сложности

ПК-2.2 Применяет методы и средства проектирования программного обеспечения, структур данных, баз данных, программных интерфейсов

## **В результате освоения дисциплины (модуля) обучающийся должен 3.1 Знать:** 3.1.1 структурную организацию и архитектуру пользовательских интерфейсов современного компьютера и его внешних устройств; 3.1.2 методы анализа и оценки характеристик пользовательских интерфейсов вычислительных и информационноуправляющих систем. **3.2 Уметь:** 3.2.1 осуществлять проектирование пользовательских интерфейсов различного назначения в автоматизированных системах анализа, обработки информации и управления **3.3 Владеть:** 3.3.1 навыками работы с различными пользовательскими интерфейсами современных информационно-управляющими системами на базе компьютеров, контроллеров, специализированных функциональных модулей. **4. СТРУКТУРА И СОДЕРЖАНИЕ ДИСЦИПЛИНЫ (МОДУЛЯ) Код занятия Наименование разделов и тем /вид занятия/ Семестр / Курс Часов Примечание Раздел 1. Введение. Основные принципы проектирования пользовательского интерфейса** 1.1 Естественность интерфейса. Согласованность интерфейса. Дружественность интерфейса. Принцип «обратной связи». /Лек/ 8 2 1.2 Особенности графического интерфейса. Метафоры и технологии реализации оконных интерфейсов. Многодокументный интерфейс. Интерфейс типа Рабочая область. Интерфейс типа Рабочая книга. Интерфейс типа Проект. /Лек/ 8 2 1.3 Объектный подход к проектированию GUI /Лек/ 8 8 2 1.4 Изучение программы проектирования автоматизированных систем управления .<br>/Лаб/ 8 10 1.5 Простота интерфейса. Гибкость интерфейса. Эстетическая привлекательность. /Ср/ 8 4 **Раздел 2. Этапы проектирования пользовательского интерфейса** 2.1 Диалог типа «вопрос-ответ». Диалог на основе меню. Диалог на основе экранных форм. Диалог на основе командного языка. /Лек/ 8 2 2.2 Разработка сценария диалога. /Лек/ 8 2 2.3 Создание простейшего проекта /Лаб/ 8 8 8 2.4 Темп ведения диалога. /Ср/ 8 2 **Раздел 3. Методы разработки гибкого интерфейса** 3.1 Методы разработки гибкого интерфейса. /Лек/ 8 4 3.2 Обработка данных и связь с другими приложениями /Лаб/ 8 8 3.3 Визуальные атрибуты отображаемой информации /Ср/ 8 5

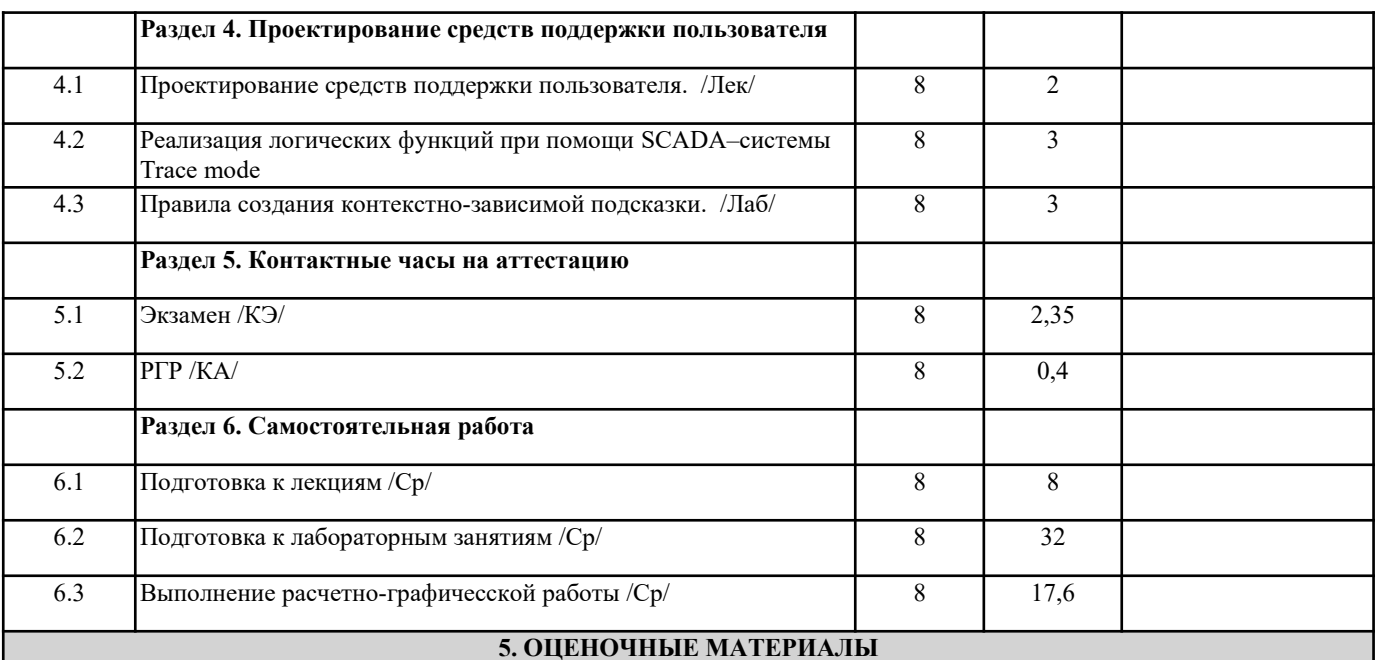

Оценочные материалы для проведения промежуточной аттестации обучающихся приведены в приложении к рабочей программе дисциплины.

Формы и виды текущего контроля по дисциплине (модулю), виды заданий, критерии их оценивания, распределение баллов по видам текущего контроля разрабатываются преподавателем дисциплины с учетом ее специфики и доводятся до сведения обучающихся на первом учебном занятии.

Текущий контроль успеваемости осуществляется преподавателем дисциплины (модуля), как правило, с использованием ЭИОС или путем проверки письменных работ, предусмотренных рабочими программами дисциплин в рамках контактной работы и самостоятельной работы обучающихся. Для фиксирования результатов текущего контроля может использоваться ЭИОС.

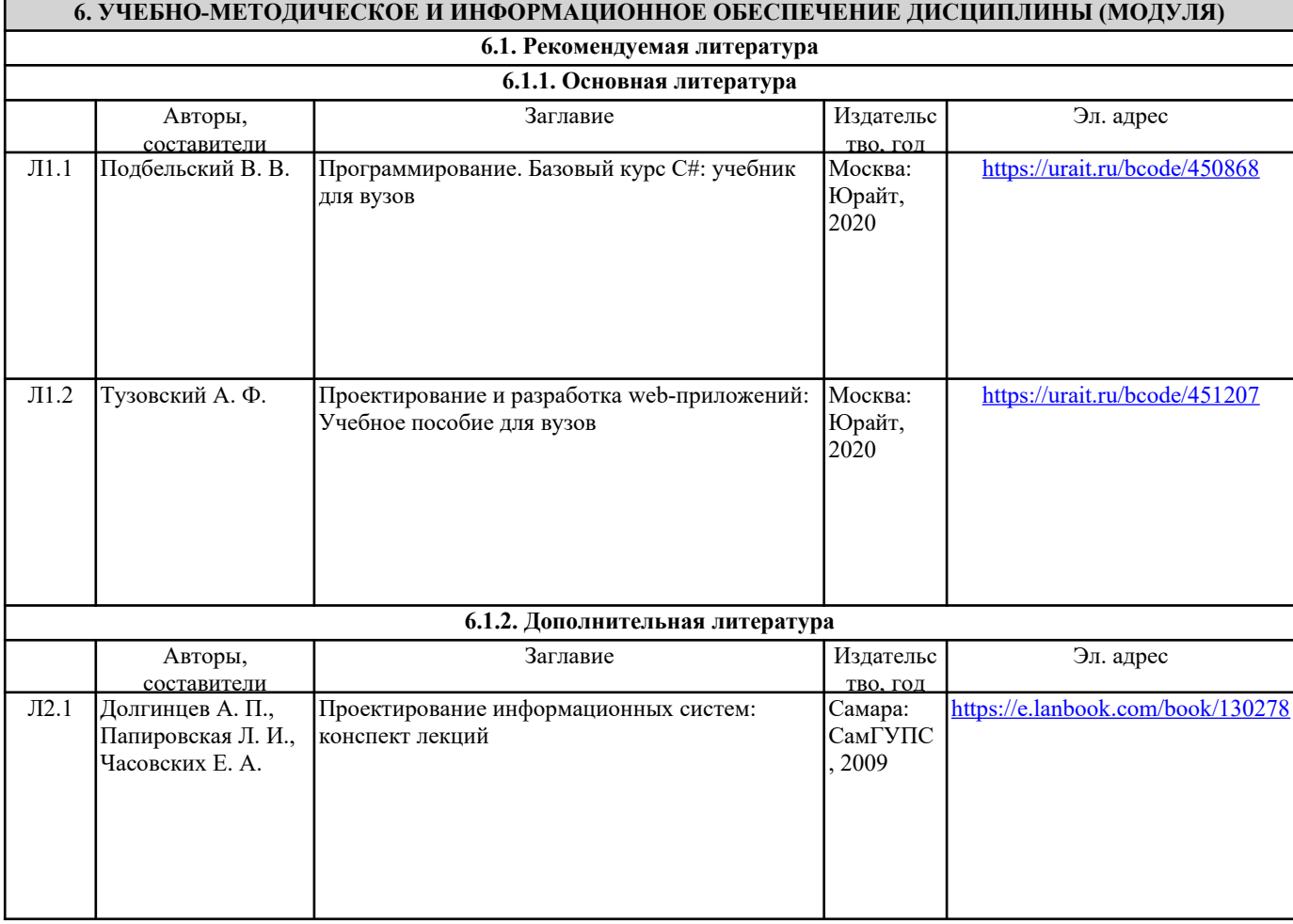

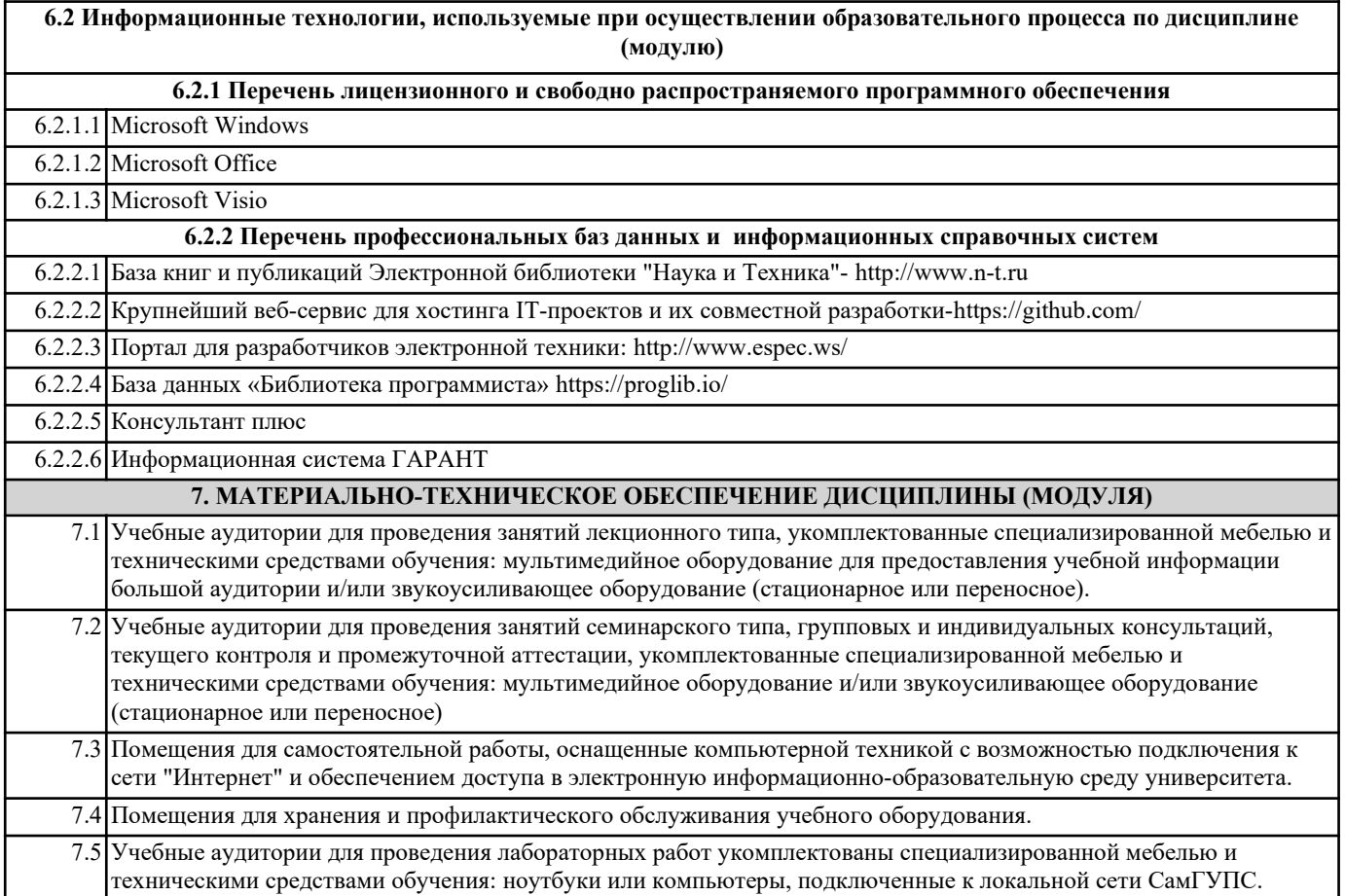